# Holanda 2022<sup>1</sup>

# Matemáticas A (equiv a nuestras Mat Aplic CCSS)

Observaciones iniciales:

- $\bullet$  Este examen consta de 21 preguntas. En este examen se puede obtener un máximo de 81 puntos. Para cada pregunta se indica el número de puntos asignados.
- Si una pregunta requiere una explicación, aclaración o cálculo, por lo general no se otorgan puntos sin esta explicación, aclaración o cálculo
- No dé más respuestas (razones, ejemplos, etc.) de las que se le piden. Por ejemplo, si se piden dos razones y da más de dos razones, solo se tendrán en cuenta las dos primeras en la evaluación.

Fórmulas generales:

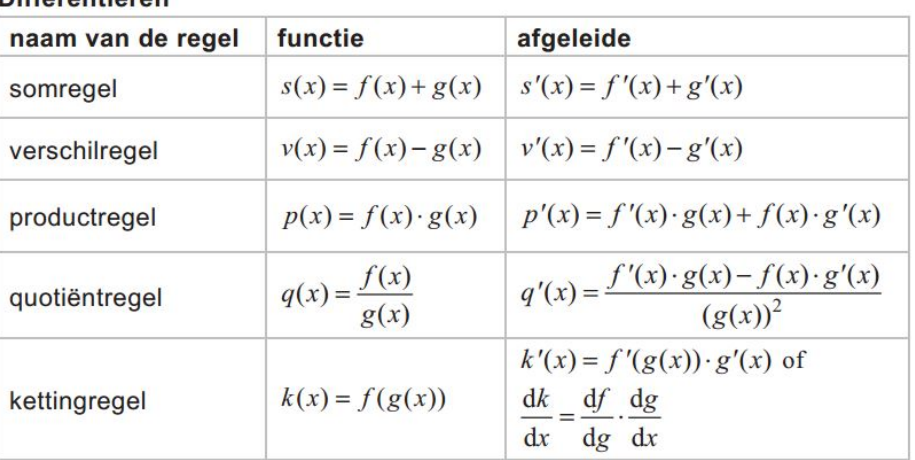

## **Differentiären**

## Logaritmen

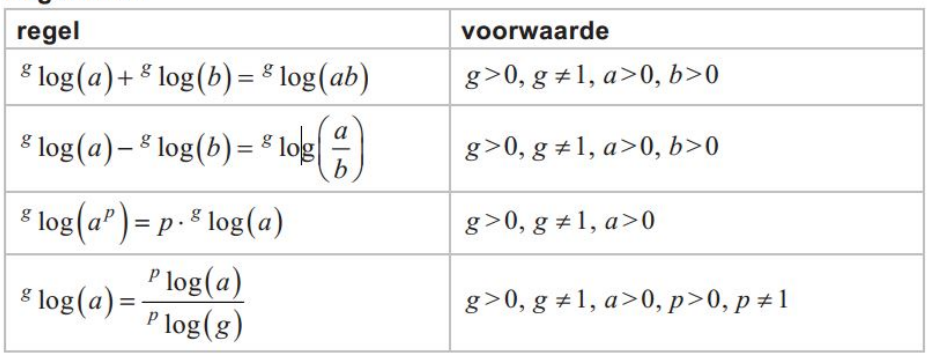

 $1$ Duración: 3 horas

## Damas ciegas simultáneas

Las damas ciegas simultáneas es una variante del juego de las damas en la que un competidor puede jugar simult´aneamente contra varios oponentes. El jugador A no ve los tableros de juego y, por lo tanto, juega todas las partidas mentalmente.

La puntuación en damas es la siguiente: el ganador obtiene 2 puntos, el perdedor 0. En caso de empate ambos jugadores obtienen jugadores 1 punto. Un jugador que quiere batir el récord mundial debe jugar contra más oponentes que el titular poseedor del récord mundial. Además, debe conseguir al menos el 70% del número de puntos en juego.

En 1950, el jugador holandés Piet Roozenburg jugó contra 5 oponentes y consiguió exactamente el  $70\%$  de la puntuación, con lo que se convirtió en el poseedor del récord en se momento.

3p 1 Investiga qué número de victorias, derrotas y empates pudo conseguir Piet Roozenburg.

Ton Sijbrands, otro jugador holandés, intentó un posterior en 2014, jugando contra 32 jugadores. Ganó 14 partidas y no perdió ninguna. Un periodista deportivo afirmó: "Por suerte no perdió ninguna partida, porque de lo contrario no habría llegado al 70% de la puntuación".

 $3p<sub>2</sub>$  Comprueba si esta afirmación es correcta.

Desde 1982, Ton Sijbrands ha mantenido el récord mundial con bastante firmeza. La siguiente tabla enumera sus récords mundiales.

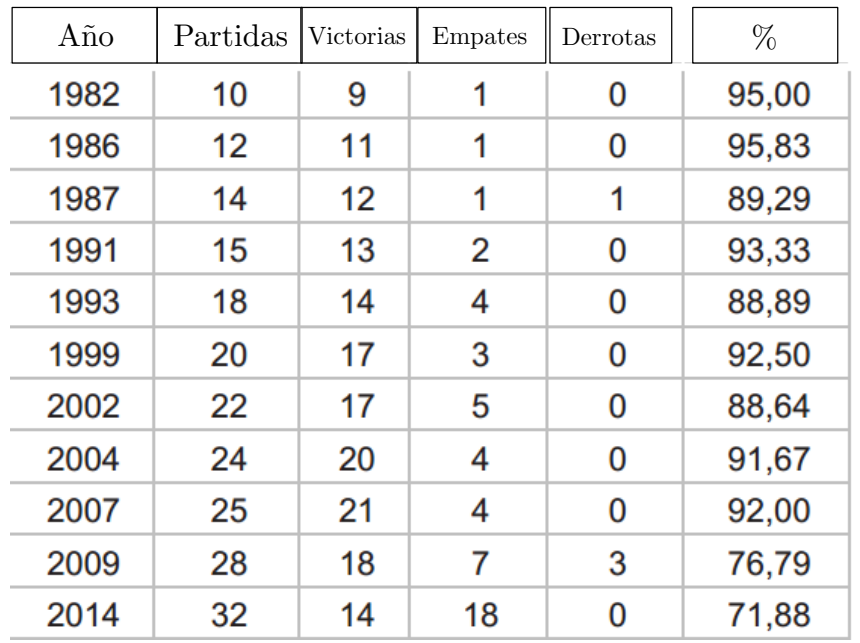

En el resto de esta tarea veremos esto con más detalle. Primero consideramos el número de partidas p a lo largo del tiempo. Escribimos el tiempo t en años, donde  $t = 0$  corresponde al a˜no 1982. De esta forma construimos la figura 1.

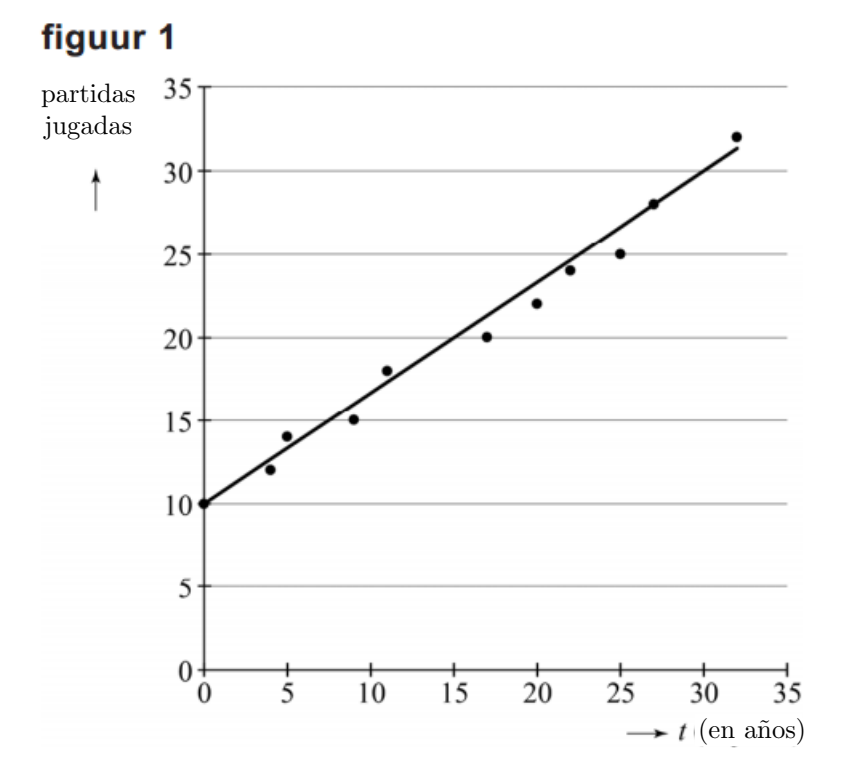

Los puntos en la figura 1 están aproximadamente en una recta, que está representada en la imagen. La recta sugiere que Sijbrands podría establecer un nuevo récord jugando 38 partidas.

4p 3 Calcula en qué año sucedería esto con la información de la figura 1.

A continuación, nos fijamos en la duración de los intentos de récord. En la figura 2 esta duración  $d$  en horas está representada en función del tiempo  $t$  en años. También viene aquí  $t = 0$  corresponde al año 1982.

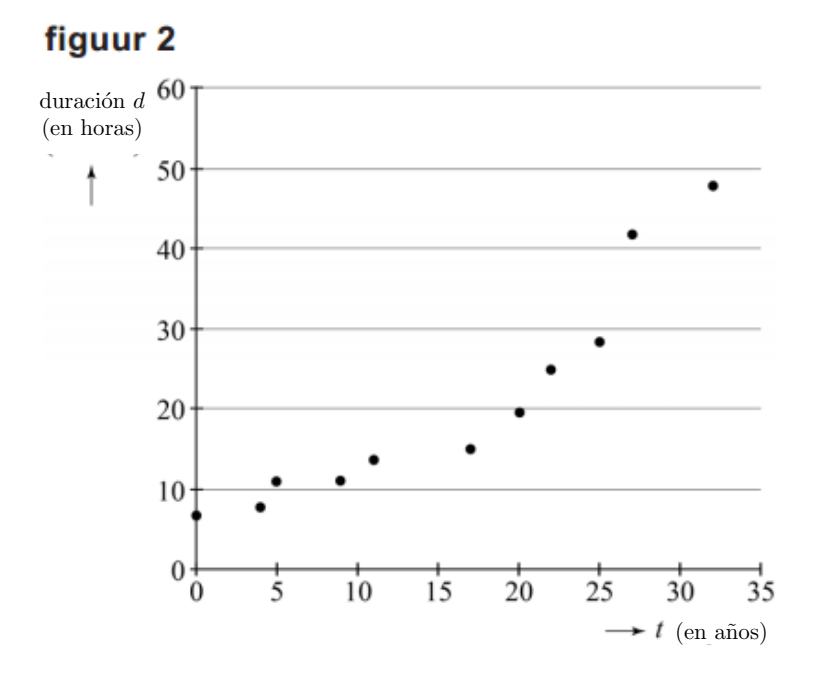

En la figura 2 se puede leer, entre otras cosas, que la duración de los intentos de récord de van Sijbrands en 1987 y 1991 fue de unas 11 horas y en 2014 de unas 48 horas.

A la figura 1 la llamamos diagrama  $p - t$  y a la figura 2 diagrama  $d - t$ . Al combinar estos diagramas podemos crear un diagrama  $d - p$ . En la figura 3 se muestra una parte del diagrama  $d - p$ .

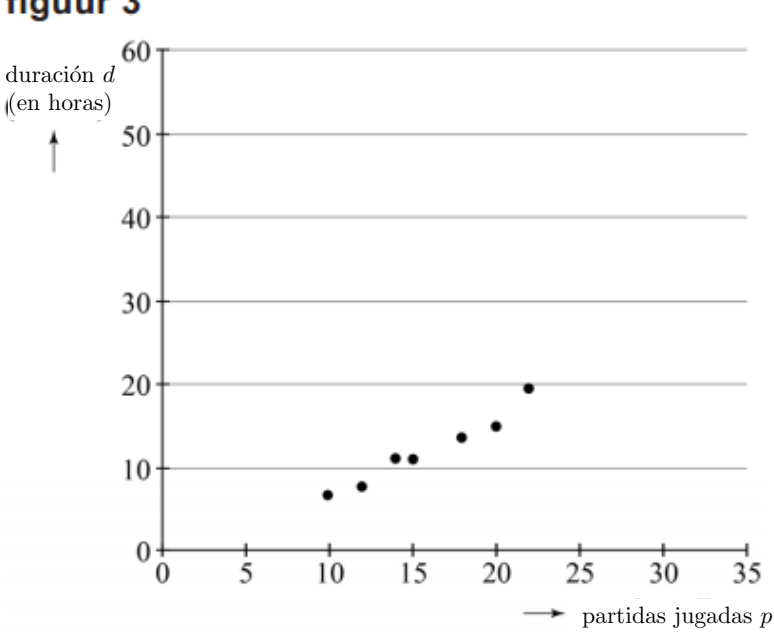

## figuur 3

4p 4 Complete el diagrama d-p en la hoja de trabajo.

# Esperanza de vida

La esperanza de vida es el número de años que se espera que vivan las personas, en promedio, desde el nacimiento. En 2013 la esperanza de vida en los Países Bajos era de 81.04 años. Eso significa que las personas que nacieron en los Países Bajos en el año 2013 vivirán, en promedio, 81 años y 15 días.

La esperanza de vida ha estado aumentando en los Países Bajos desde hace algún tiempo. En la figura 1 se muestra la evolución de la esperanza de vida en los Países Bajos desde 1950.

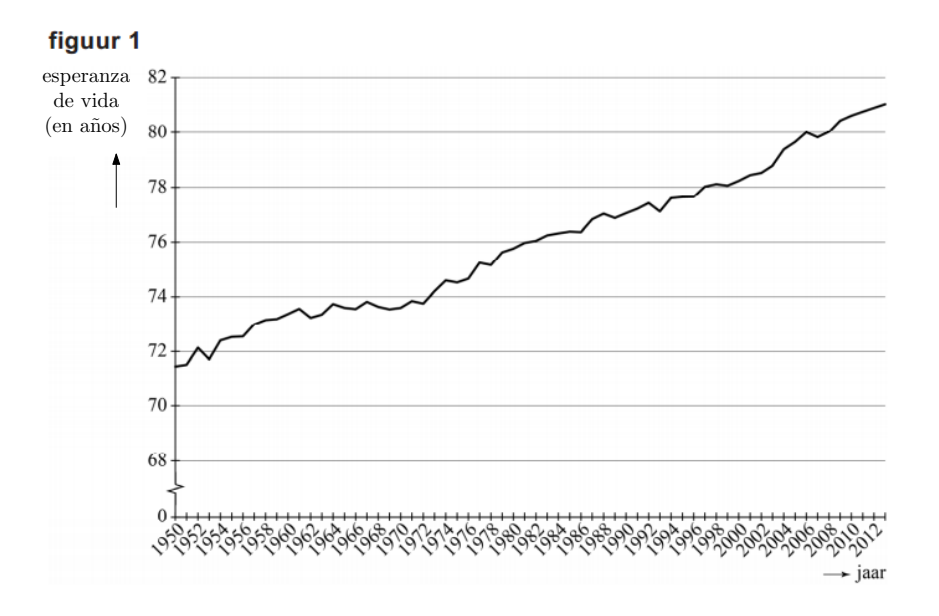

La figura 1 muestra que la esperanza de vida está aumentando casi linealmente.

Según una estimación reciente, en 2099 la esperanza de vida de los neerlandeses será de 90.78 años.

4p 5 Investigue esto con la ayuda de la figura en el ap´endice de ejercicios, asumiendo que se mantiene el comportamiento casi lineal del aumento de la esperanza de vida.

Las investigaciones han demostrado que, en promedio, las personas con ingresos altos viven m´as que las personas de bajos ingresos. Por lo tanto, no es sorprendente que la esperanza de vida sea mayor en países con ingreso promedio por persona más alto que en países con un bajo ingreso promedio por persona. En la figura 2 se muestra la esperanza de vida representada frente a los ingresos promedio por persona. Cada punto representa un país. El eje horizontal muestra el ingreso promedio por persona  $P$  (en dólares) y en el eje vertical la esperanza de vida  $L$  (en años). Todos los datos corresponden al año 2012.

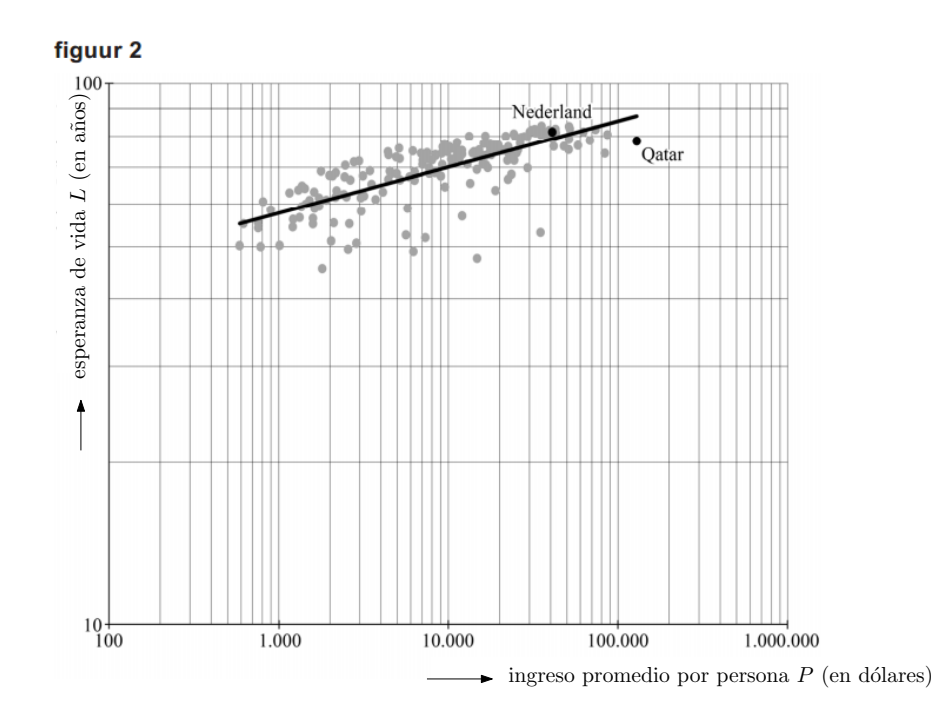

En la figura 2, tanto el eje horizontal como el vertical tienen escala logarítmica. En la figura se ha agregado la recta de regresión, que muestra la relación entre la renta media por persona y la esperanza de vida.

Con un ingreso promedio por persona de 128 722\$, Qatar es el país con el ingreso promedio por persona más alto del mundo. En el año 2012, la esperanza de vida en Qatar era más baja de la predicción que nos da la recta de regresión.

3p 6 Calcule la disminución porcentual de la esperanza de vida en Qatar, con respecto a la predicci´on, usando las estimaciones en el gr´afico. Proporcione su respuesta como un número entero.

La recta de regresión de la figura 2 nos proporciona una relación entre  $log(L)$  y  $log(P)$ . Esta relación viene dada por la expresión

$$
\log(L) = 0.084 \cdot \log(P) + 1.509.
$$

Esta relación también se puede expresar en forma de potencias, y en ese caso se obtiene

$$
L = 32.28 \cdot P^{0.084}.
$$

4p 7 Muestre c´omo se puede obtener la segunda f´ormula a partir de la primera.

La figura 2 muestra claramente que cuando el ingreso promedio por persona aumenta también lo hace la esperanza de vida, según la recta de regresión. Sin embargo, debido a la escala logarítmica, no es posible ver si el aumento es cada vez mayor o cada vez menor.

4p 8 Utilice la derivada de L para averiguar si el aumento crece o decrece.

## Fórmula de Camp

Un comerciante minorista debe planificar las compras para mantener un control sobre los productos en stock y sobre los costes asociados. Por lo tanto, los economistas investigan un equilibrio adecuado entre el n´umero de pedidos por a˜no y el n´umero de productos por pedido.

Suponga que un minorista vende 100 unidades de un producto en particular cada año. Quiere encargar un total de 100 copias por año, distribuidas en  $n$  pedidos de igual tamaño. Por ejemplo, podría hacer 4 pedidos de 25 piezas cada uno.

2p 9 Determine qué otras cantidades de pedidos son posibles en esta situación.

En un modelo general de uso común, los economistas asumen que el minorista gasta para cada pedido y para cada producto en stock cantidad fija. La fórmula de este modelo es:

$$
K = \frac{A \cdot B}{n} + \frac{1}{2} \cdot n \cdot V \tag{1}
$$

Donde:

- K es el coste total anual en euros;
- $-A$  es el número de pedidos hechos anualmente;
- B es el coste de cada pedido en euros;
- n es la cantidad de productos en cada pedido;
- $-V$  es el coste de stock de cada producto al año, en euros.

Para un determinado producto, un minorista aplica 8 euros de gastos de pedido por cada pedido. Los gastos de stock son de 0.60 euros por unidad de producto al a˜no. Cada a˜no el comerciante vende 1000 unidades de este producto y por lo tanto necesita adquirir 1000 unidaes de producto al año. El minorista quiere que los costes anuales totales sean como m´aximo de 110 euros.

5p 10 Calcule el número mínimo posible de pedidos por año.

En el resto de este ejercicio seguiremos trabajando con este modelo general, pero  $n$  puede ser un número no entero (positivo).

El tamaño de pedido óptimo es el número de productos por pedido para el que los costos anuales totales son mínimos.

En la fórmula  $(1)$ , A, B y V son números conocidos para un producto en particular. Por lo tanto, el tamaño óptimo del pedido se puede calcular mediante la ecuación  $\frac{dK}{dt}$  $\frac{d\mathbf{H}}{dn} = 0.$ 

De aquí se sigue la fórmula de Camp:

$$
n = \sqrt{\frac{2 \cdot A \cdot B}{V}}\tag{2}
$$

Con esta fórmula puedes elegir el tamaño de pedido óptimo directamente, pues proporciona el valor de  $n$  si conoces  $A, B, y, V$ .

4p 11 Demuestre cómo se deduce la fórmula de Camp a partir de la ecuación  $\frac{dK}{dt}$  $\frac{d}{dn} = 0.$ 

Combinando las fórmulas  $(2)$  y  $(1)$  se obtiene una expresión para el coste mínimo, que resulta ser de la forma √

$$
K_{min} = c \cdot \sqrt{A \cdot B \cdot V} \tag{3}
$$

 $(Aquf\nc$  es la constante de proporcionalidad.)

El valor de c se puede calcular utilizando los valores  $A = 1000$ ,  $B = 8$  y  $V = 0.60$  (dados el primer apartado de este ejercicio). Dados estos valores, las fórmulas  $(1), (2)$  y  $(3)$  nos pormiten calcular el valor de c.

5p 12 Calcula el valor de c. Da tu respuesta con dos decimales.

#### Presión arterial

El corazón bombea sangre por todo el cuerpo humano. Cuando el corazón se contrae la sangre se bombea a los vasos sanguíneos, cuya presión es menor. Cuando el corazón se relaja de nuevo, la presión en el corazón disminuye. Este proceso se repite continuamente y el número de veces por minuto que esto sucede lo llamamos frecuencia cardíaca. Durante este proceso la presión en los vasos sanguíneos aumenta y disminuye constantemente. La presión más alta es la llamada presión sistólica (o alta) y la presión más baja se llama presión diastólica (o baja). En la figura 1 se representa la presión arterial de un paciente frente al tiempo.

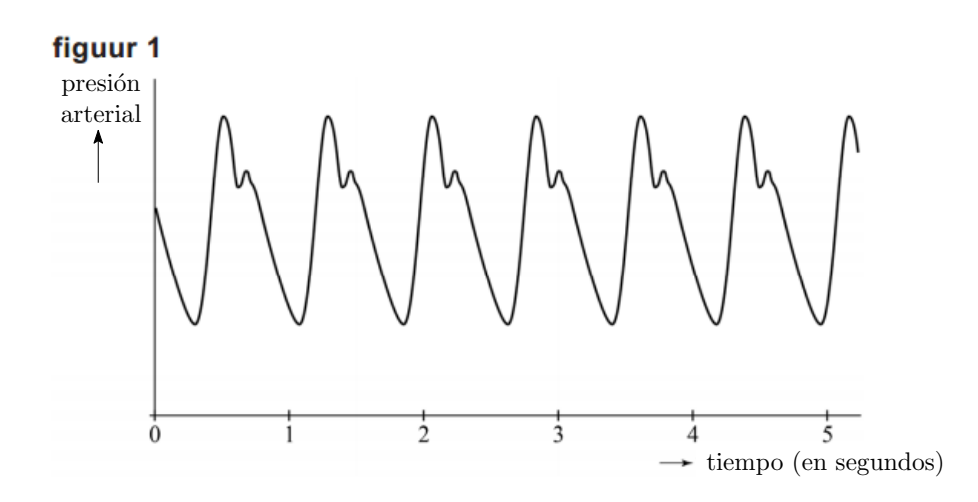

2p 13 Utilice la figura 1 para determinar la frecuencia card´ıaca de esta persona.

Como modelo para la presión arterial, a menudo se usa una sinusoide de la forma  $P = a + b \operatorname{sen}(c \cdot t)$ , donde P es la presión arterial, t es el tiempo en segundos y a, b y c son constantes. Estas constantes dependen de la frecuencia cardíaca y se eligen de modo que el máximo y el mínimo de la sinusoide corresponden a la presión sistólica y a la presión diastólica.

Una segunda persona tiene una frecuencia cardíaca de 66 latidos por minuto, su presión sistólica es 124 y su presión diastólica es 82.

4p 14 Escriba una f´ormula para la presi´on arterial de esta persona utilizando el modelo de la sinusoide.

La unidad de presión arterial tradicional son los "milímetros de mercurio", abreviado mmHg. La medida más moderna de la presión arterial es el kilopascal (kPa). No es complicado cambiar las unidades de mmHg a kPa. Para ello, utilizaremos el hecho de que la relación entre kPa y mmHg es de proporcionalidad directa, y que el promedio de la presión del aire en la Tierra es igual a 760 mmHg, que se corresponden con 101.325 kPa.

 $3p$  15 Escriba una fórmula para la relación entre K, la presión arterial en kilopascales, y H, la presión arterial en mmHg. Si es necesario, redondee a dos decimales.

La medición de la presión arterial se suele realizar con el método Riva-Rocci, que lleva el nombre de su inventor italiano. Este m´etodo funciona de la siguiente manera: con una banda inflable alrededor de la parte superior del brazo, se comprime la arteria coronaria, por lo que la sangre ya no fluye a trav´es de ella. Luego, el aire se deja salir lentamente de la banda inflable hasta que se restablece el flujo de sangre. La presión correspondiente es la presión superior, o sistólica. Luego, el neumático se desinfla aún más hasta que el flujo de sangre ya no es detectable. La presión asociada es la presión inferior, o diastólica.

La figura 2 muestra cómo funciona este método.

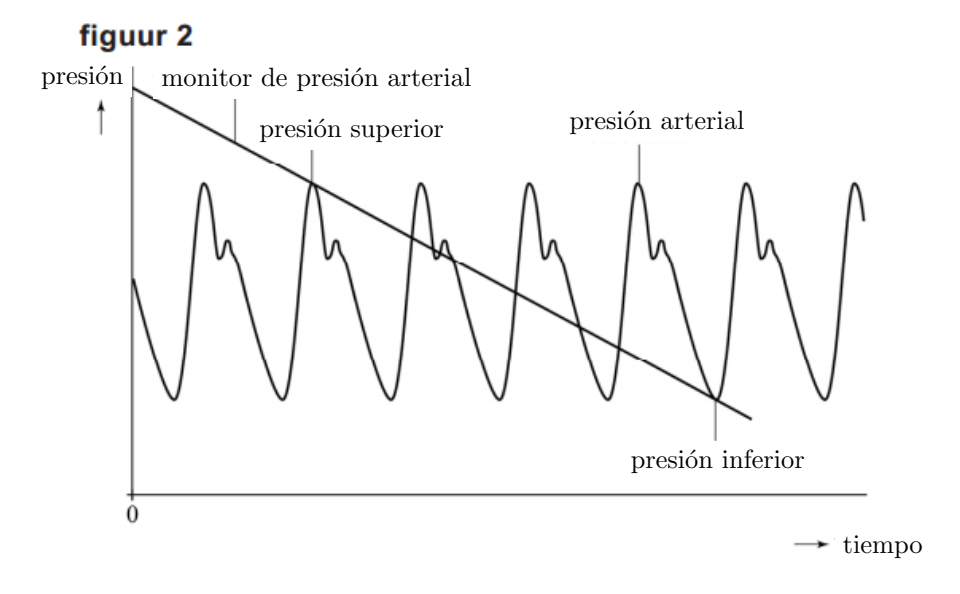

En la figura 2, la línea del tensiómetro pasa exactamente por dos extremos de la presión arterial. En realidad, este no suele ser el caso, porque la trayectoria de esta l´ınea recta depende de lo inflada que esté la banda inflable y lo rápido que se desinfle. Por lo tanto, la medida de la presión arterial nunca es completamente precisa. Las presiones superior e inferior (más bien, aproximaciones de ellas) se pueden calcular determinando en qué puntos se cortan las gráficas por primera y última vez.

La presión arterial de un paciente se puede aproximar con la fórmula

 $P = 110 + 23 \text{ sen}(2\pi t)$  (*P* se mide en mmHg y t en segundos).

Para medir la presión arterial según el método Riva-Rocci, un sanitario hace que la presi´on arterial que observa en el monitor suba hasta una lectura de 170 mmHg y, luego, desde  $t = 0$ , deja que la presión disminuya constantemente 10 mmHg por segundo.

5p 16 Calcula las medidas de presión superior e inferior que ha obtenido el sanitario. Da tu respuesta en números enteros.

#### Soporte

Las empresas de software crean software nuevo, pero también necesitan prestar soporte a sus clientes. El servicio de soporte a los clientes es cada vez m´as importante para muchas empresas de software. En las situaciones en que una empresa de software no quiere contratar nuevo personal, en muchas ocasiones el tiempo que dedica a soporte a los clientes disminuye el tiempo que puede dedicar para desarrollar nuevo software.

En la empresa de software X-tent-O se ha encontrado que, como resultado de este aumento de la demanda de soporte, cada mes disponen de un 3% menos de tiempo para desarrollar un nuevo software (ver figura).

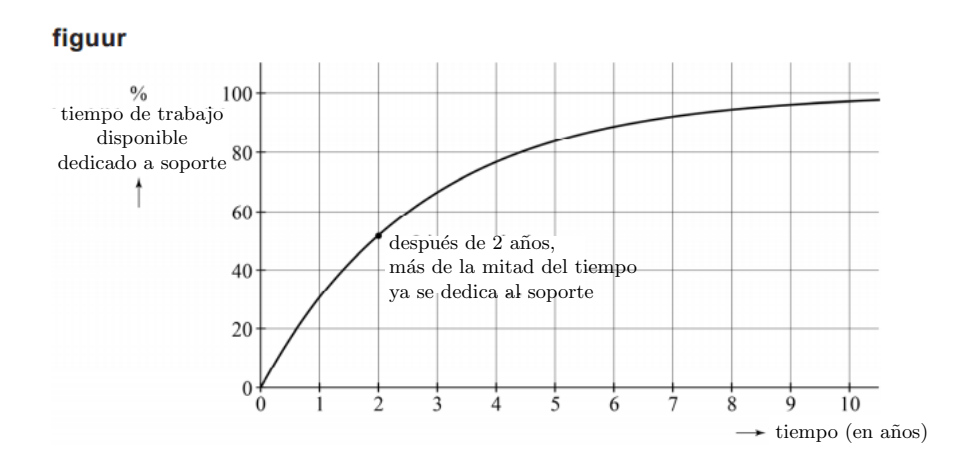

Después de dos años, más de la mitad del tiempo de trabajo disponible se dedica al soporte. Después de cinco años, sólo queda disponible el 16% del tiempo de trabajo para desarrollar nuevo software.

Si cada mes hay un 3% menos de tiempo que el mes anterior para desarrollarrollo de nuevo software, la siguiente fórmula proporciona el porcentaje del tiempo de trabajo  $P$ dedicado a soporte al cabo de  $t$  años de lanzamiento del software:

$$
P = 100 \cdot (1 - 0.97^{12t})
$$

Por lo tanto, la figura muestra que después de dos años, más de la mitad del tiempo se dedica al soporte y e después de cinco años (aproximadamente) solo el  $16\%$  del el tiempo de trabajo disponible se dedica al software nuevo.

3p 17 Utilizando esta fórmula, calcula el aumento del porcentaje de tiempo dedicado a soporte, entre los dos y los cinco años del lanzamiento del nuevo software. Da tu respuesta en forma de porcentaje.

Muchas empresas de software de nueva creación desaparecen en unos pocos años porque calculan mal el tiempo de soporte que necesita un nuevo producto.

3p 18 Utiliza la fórmula para calcular al cabo de cuántos meses el tiempo de soporte necesario alcanza el 90% del tiempo de trabajo disponible. Proporciona la respuesta como número entero.

Utilizando la derivada de P, el cambio del porcentaje dedicado a soporte viene dado por la expresión  $P' = k \cdot 0.97^{12t}$ . Redondeado a un decimal se tiene que  $k = 36.6$ .

5p 19 Calcula k derivando, y proporciona tu respuesta con dos decimales.

El porcentaje de tiempo de trabajo dedicado al soporte tiene, como se muestra en la figura, un valor l´ımite del 100%, y va aumentando de forma decreciente hasta ese valor límite.

 $3p$  20 Usando la derivada de  $P$ , explique por qué el porcentaje de tiempo dedicado al soporte aumenta de forma cada vez más lenta.

## Sjinkie

A principios de 2015, en Dordrecht, Sjinkie Knegt se convirtió por segunda vez en su carrera en campeón europeo de pista corta. El campeonato consiste en carreras sobre cuatro distancias, 500 m, 1000 m, 1500 m y 3000 m. En cada carrera se ganan puntos, y el ganador es el que consigue un mayor número de puntos en total. Los ocho primeros clasificados reciben en cada distancia los puntos de acuerdon con la siguiente tabla:

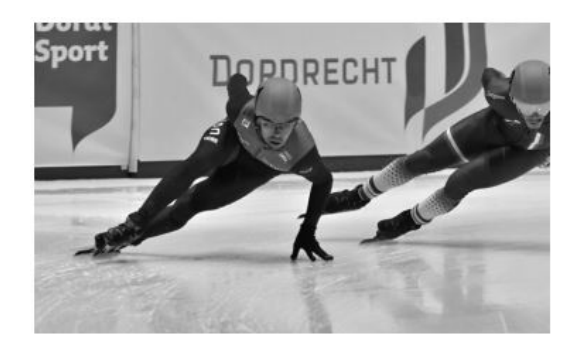

puntos

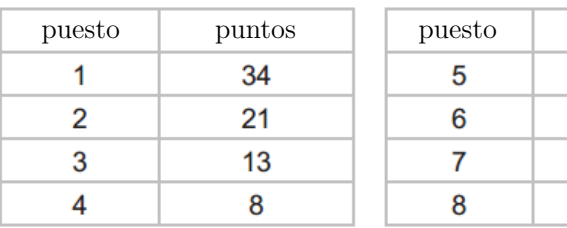

Los competidores que terminan en puestos posteriores al octavo no reciben puntos por esa carrera.

En realidad, en el campeonato sí hay puntos adicionales en algunas distancias, y se logran en sprints intermedios, pero no los tenemos en cuenta para este ejercicio.

Durante el campeonato, Sjinkie quedó primero en los 500 metros y en los 1000 metros, segundo en los 1500 metros y cuarto en los 3000 metros, consiguiendo un total de 34 +  $34 + 21 + 8 = 97$  puntos.

Los resultados obtenidos por Sjinkie no es la única forma de obtener 97 puntos. Por ejemplo, también podría haber sido primero en los 500 metros y en los 1500 metros, segundo en los 3000 metros y cuarto en los 1000 metros.

También puedes terminar el torneo con un total de 55 puntos. En ese caso, probablemente no serás campeón, pero es necesario que hayas ganado al menos en una distancia y hayas quedado en segundo lugar en otra. Sin embargo, hay muchas m´as formas de obtener 55 puntos.

8p 21 Investiga de cuántas formas puedes completar las cuatro distancias consiguiendo un total de 55 puntos.

> Las imágenes de este documento han sido tomadas del examen original, que se puede ver aquí:

https://www.examenblad.nl/examendocument/2022/cse-1/wiskunde-a-vwo/opgaven/ 2022/vwo/f=/VW-1024-a-22-1-o.pdf